# <span id="page-0-0"></span>**Backup and Sync**

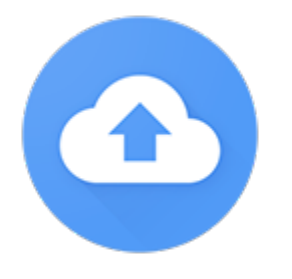

**Note:** Starting October 1, 2021, Google discontinued Backup and Sync. Users who previously used Backup and Sync will no longer be able to sign in to Backup and Sync and instead should transition to **Google Drive for Desktop**.

#### **Overview**

Google Drive for Desktop is Google's desktop sync client that lets you easily manage and share content across all your devices and the cloud. Syncing is the process of downloading files from the cloud and uploading files from your computer's hard drive. After syncing, the files on your computer match the files in the cloud.

Using **Drive for Desktop**, you can manage how much local storage you use and where your content is located by configuring **Drive** to stream or mirror your files and folders.

#### **Access**

Access **Drive for Desktop** on your PC or Mac by downloading the **Drive for Desktop** app from <https://www.google.com/drive/download/>

On a mobile device, access **Drive** via Google's official **Drive** app, which is available for free in the **AppStore** (iOS devices) or **Play Store** (Android devices).

#### **Help**

For tailored assistance regarding Google **Drive for Desktop**, please contact the Help Desk at 828-262-6266.

For general assistance, please view Google's **Drive for Desktop** [Support Page](https://support.google.com/drive/answer/2374987?hl=en).

## Related Articles

- [Backup and Sync](#page-0-0)
- [Blogger](https://confluence.appstate.edu/display/ATKB/Blogger)
- [Building a Site](https://confluence.appstate.edu/display/ATKB/Building+a+Site)
- [Classroom](https://confluence.appstate.edu/display/ATKB/Classroom)
- [Earth](https://confluence.appstate.edu/display/ATKB/Earth)
- [Filestream](https://confluence.appstate.edu/display/ATKB/Filestream)
- [Google Chat and Spaces](https://confluence.appstate.edu/display/ATKB/Google+Chat+and+Spaces)
- [Google Forms](https://confluence.appstate.edu/display/ATKB/Google+Forms)
- [Google Sites](https://confluence.appstate.edu/display/ATKB/Google+Sites)
- [Keep](https://confluence.appstate.edu/display/ATKB/Keep)
- [Migrate Classic Google Sites to New Google Sites to Save Your Content](https://confluence.appstate.edu/display/ATKB/Migrate+Classic+Google+Sites+to+New+Google+Sites+to+Save+Your+Content)
- [Notifications in Google Forms](https://confluence.appstate.edu/display/ATKB/Notifications+in+Google+Forms)
- [Photos](https://confluence.appstate.edu/display/ATKB/Photos)
- [Translate](https://confluence.appstate.edu/display/ATKB/Translate)
- [YouTube](https://confluence.appstate.edu/display/ATKB/YouTube)

### **[Search Knowledge Base](https://confluence.appstate.edu/display/ATKB)**

**[Submit a Service Request](http://tech.appstate.edu)**